# **Note su "esperienza di statistica":**

# **Contatore**

# **Pallinometro**

## **Contatore**

L'esercitazione si propone di **sperimentare fenomeni di conteggio**.

Il sistema e' costituito da:

- **scintillante** , materiale le cui molecole emettono luce (cioe' fotoni) al passaggio di radiazioni ionizzanti;

**- fotomoltiplicatore (PM)**, che converte (fotocatodo) il segnale luminoso in un impulso elettrico di ampiezza proporzionale al numero dei fotoni prodotti. Questo impulso ha una durata inferiore al us ed un'ampiezza che dipende dalla tensione (HV) applicata al fotomoltiplicatore stesso.

- **circuito elettronico di conteggio** che conta il numero di volte che il segnale elettrico supera una **soglia regolabile** sull'ampiezza dell'impulso.

Il rivelatore descritto viene utilizzato per stabilire il **livello di** *radioattivita'* **ambientale**, misurata in numero di conteggi nella unita' di tempo.

… ma c'e' un livello di **arbitrarieta' in questa misura**:

- in generale il numero di conteggi registrato in un certo intervallo di tempo dipende sia dalla **HV** applicata al PM, sia dalla **soglia** scelta per contare gli impulsi.

- … **contando** il numero di segnali che superano una certa soglia **si perde l'informazione** contenuta nell'ampiezza del segnale analogico concernente la ionizzazione prodotta.

- … non sempre un conteggio e' causato da un segnale di radioattivita', ma **puo' essere anche dovuto a** *rumore* **interno allo strumento**.

**Numerologia: stima del contributo dei "raggi cosmici":**

Numero di particelle cariche al livello del mare incidenti su di una superficie unitaria posta in orizzontale nella unita' di tempo

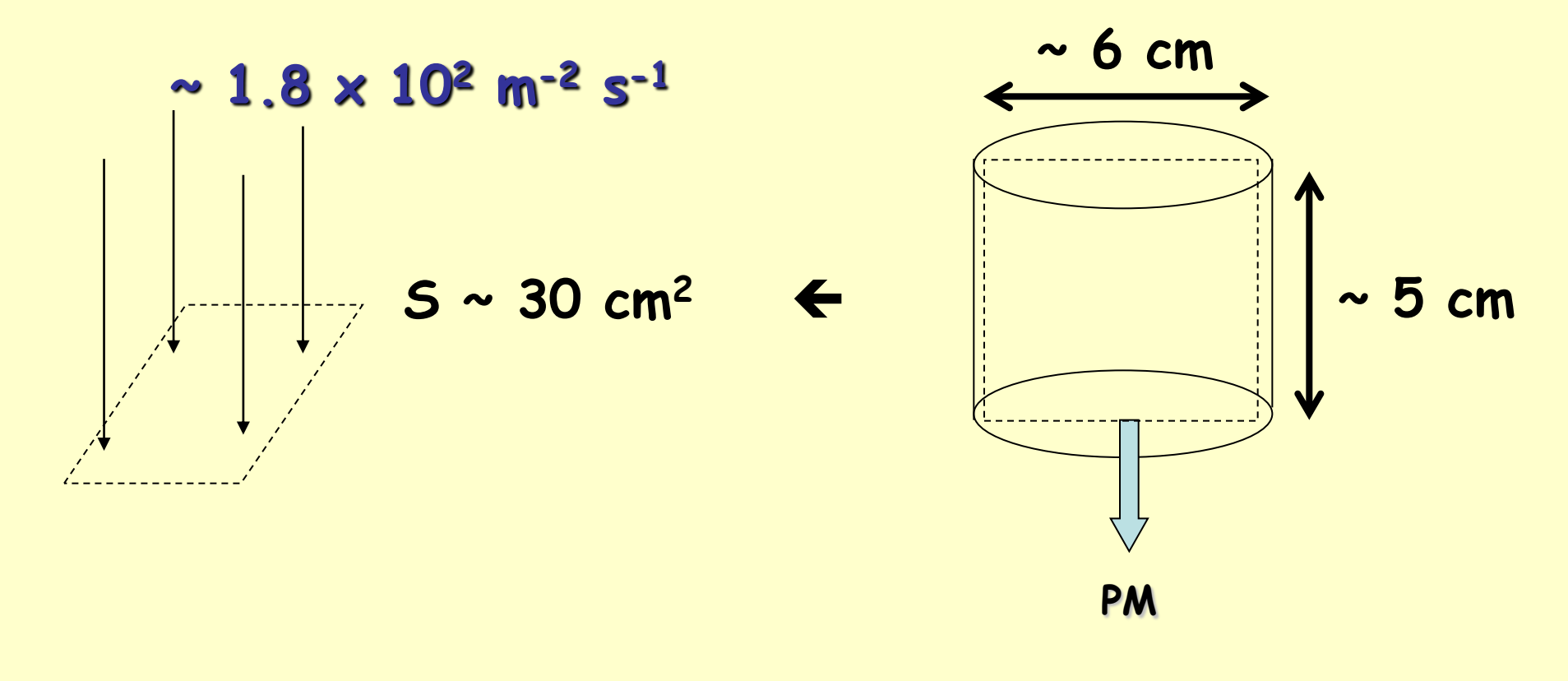

 $\rightarrow$  ...  $(1.8 \times 10^{2} \text{ m}^{-2} \text{ s}^{-1}) \times (30 \times 10^{-4} \text{ m}^{-2}) \approx 0.54 \text{ s}^{-1}$ 

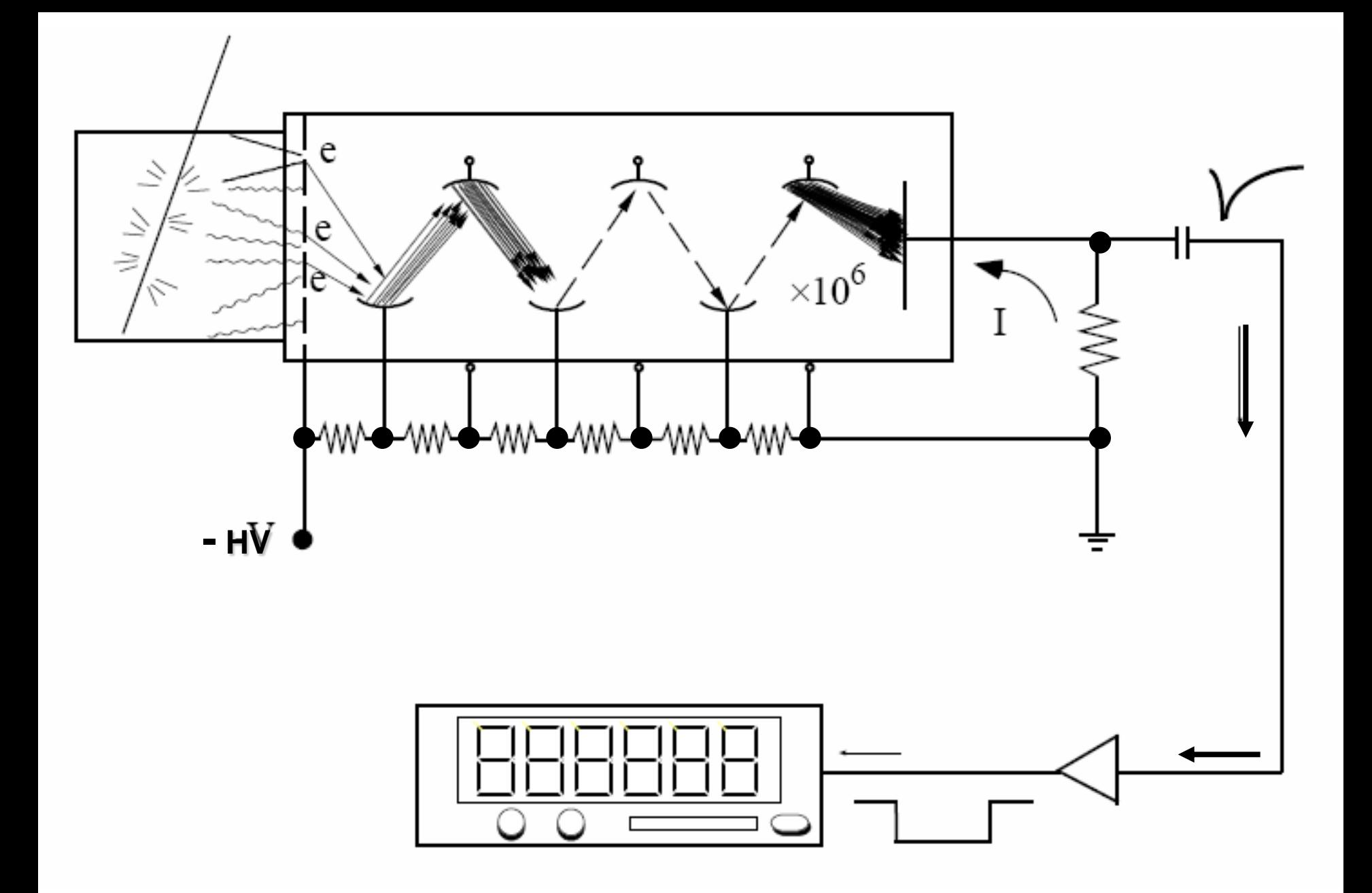

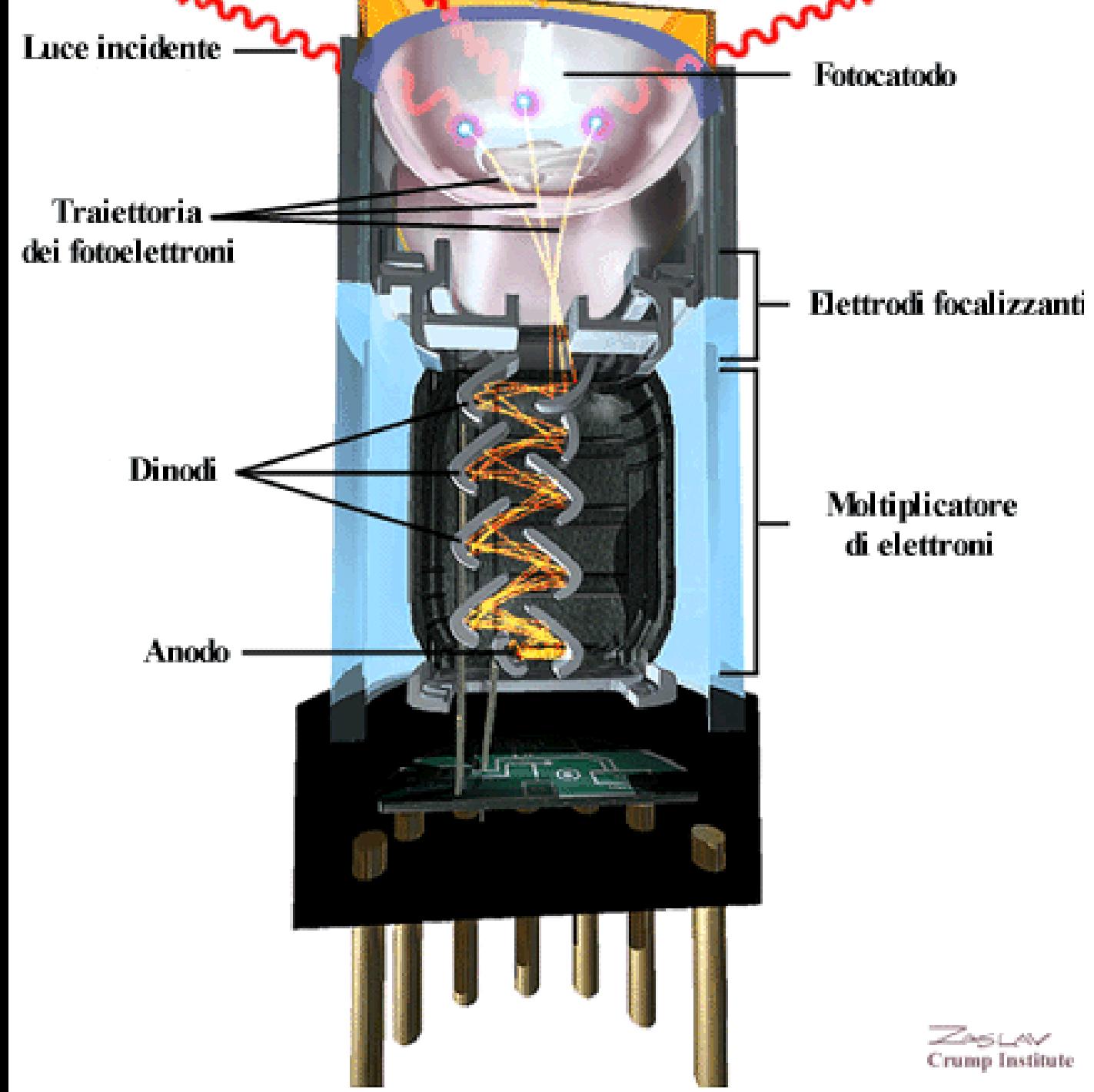

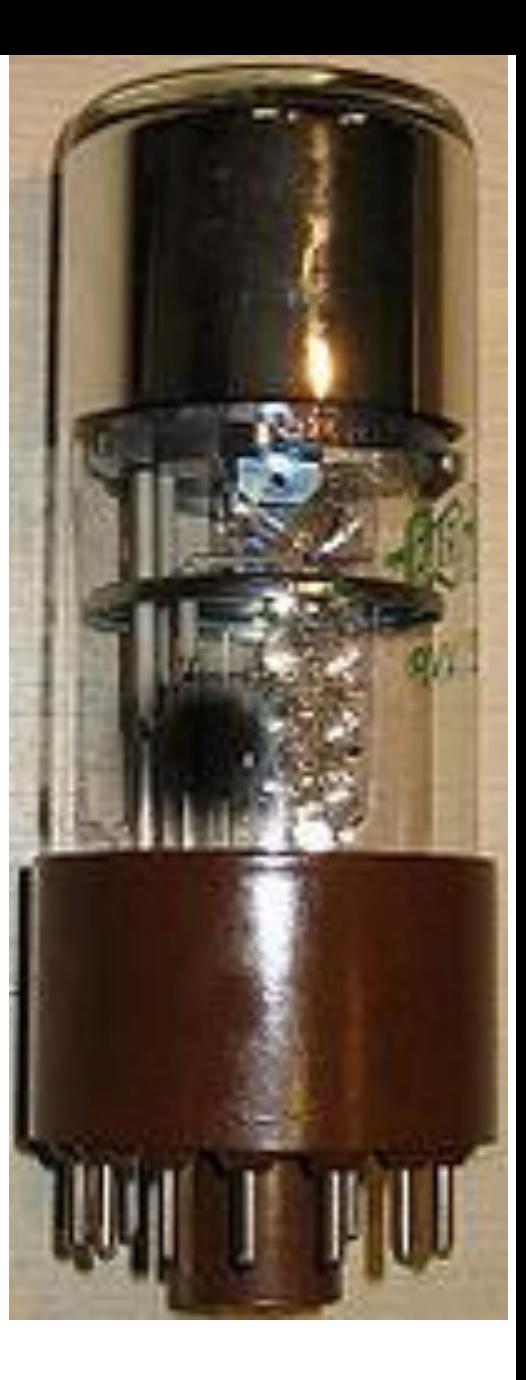

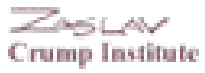

#### **Schema di principio di un contatore a scintillazione**

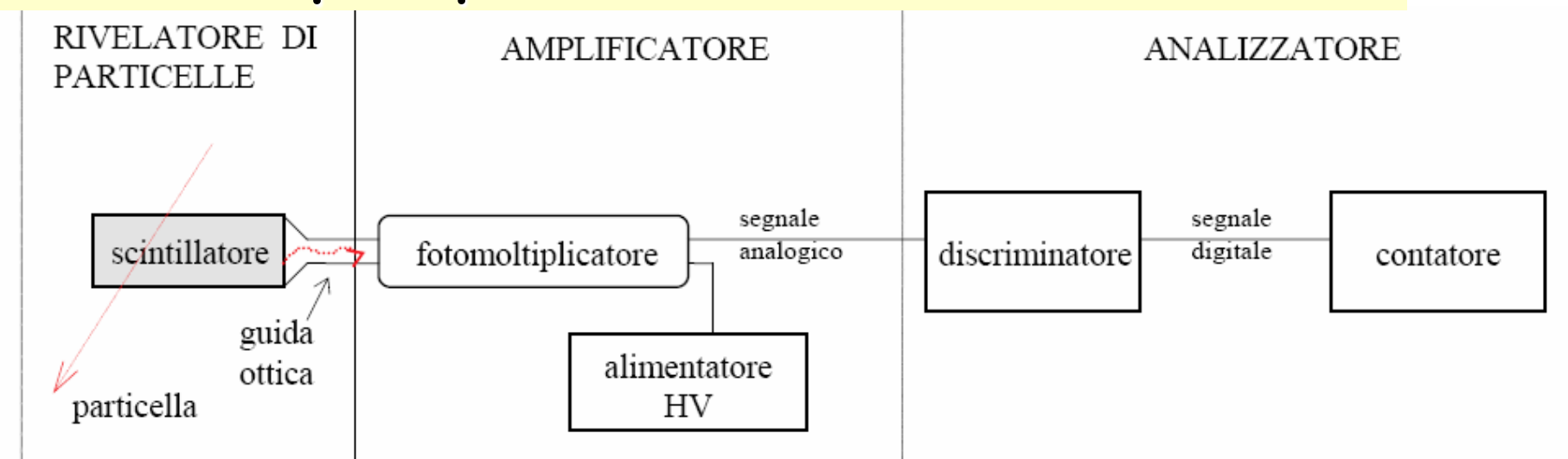

**Conversione di impulsi analogici in segnali digitali … di durata prefissata**

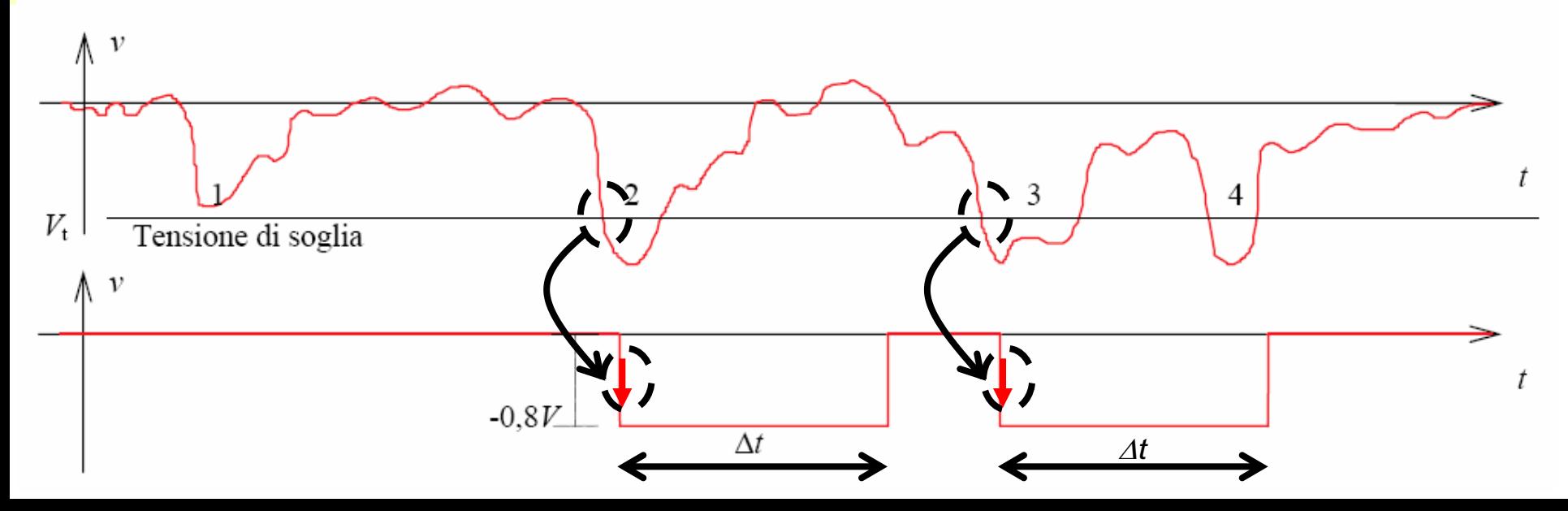

Il **contatore può essere fatto funzionare in due modi**:

- **TIME MODE**: fissato un intervallo di tempo **Δt** (: GATE) si misura il numero di conteggi in questo intervallo Δt;
- **COUNT MODE**: fissato un numero di conteggi **N** si misura l'intervallo di tempo necessario per avere N conteggi.

Sulla scatola di conteggio sono visibili:

- un deviatore a 2 posizioni per la selezione tra le 2 modalità di funzionamento (TIME, COUNT);
- un gruppo di deviatori rotativi a 10 posizioni (0,1, .., 9) per fissare o la durata del GATE o il numero totale dei conteggi;
- un display che indica il numero raggiunto o dei conteggi in Δt, oppure del tempo trascorso per averne N.

**Come fase preliminare** va fissata la soglia ad un valore tale da avere una frequenza di conteggi dell'ordine di **1 Hz**.

**…** ricordarsi che **la soglia regolata all'inizio non deve essere modificata in alcun modo durante la fase di misura**;

Si propone di effettuare per prima cosa delle **misure di conteggi a Δt fissati (TIME MODE)** :

- scegliere valori opportuni di Δt (per esempio 1 s, 10 s, 100 s);

- per ogni intervallo di tempo scelto Δt raccogliere un campione di misure ( $\approx$  50 - 100).

### **PS**

9 Quando vengono riempiti gli istogrammi dei valori ottenuti, ricordarsi che **0 conteggi nell'intervallo fissato e' una misura ... pertanto non va scartata**!

Pianificazione del **tempo totale necessario alla misura:**

@  $1Hz & # 60$  misure  $& \delta t$  morto = 1 minuto / misura

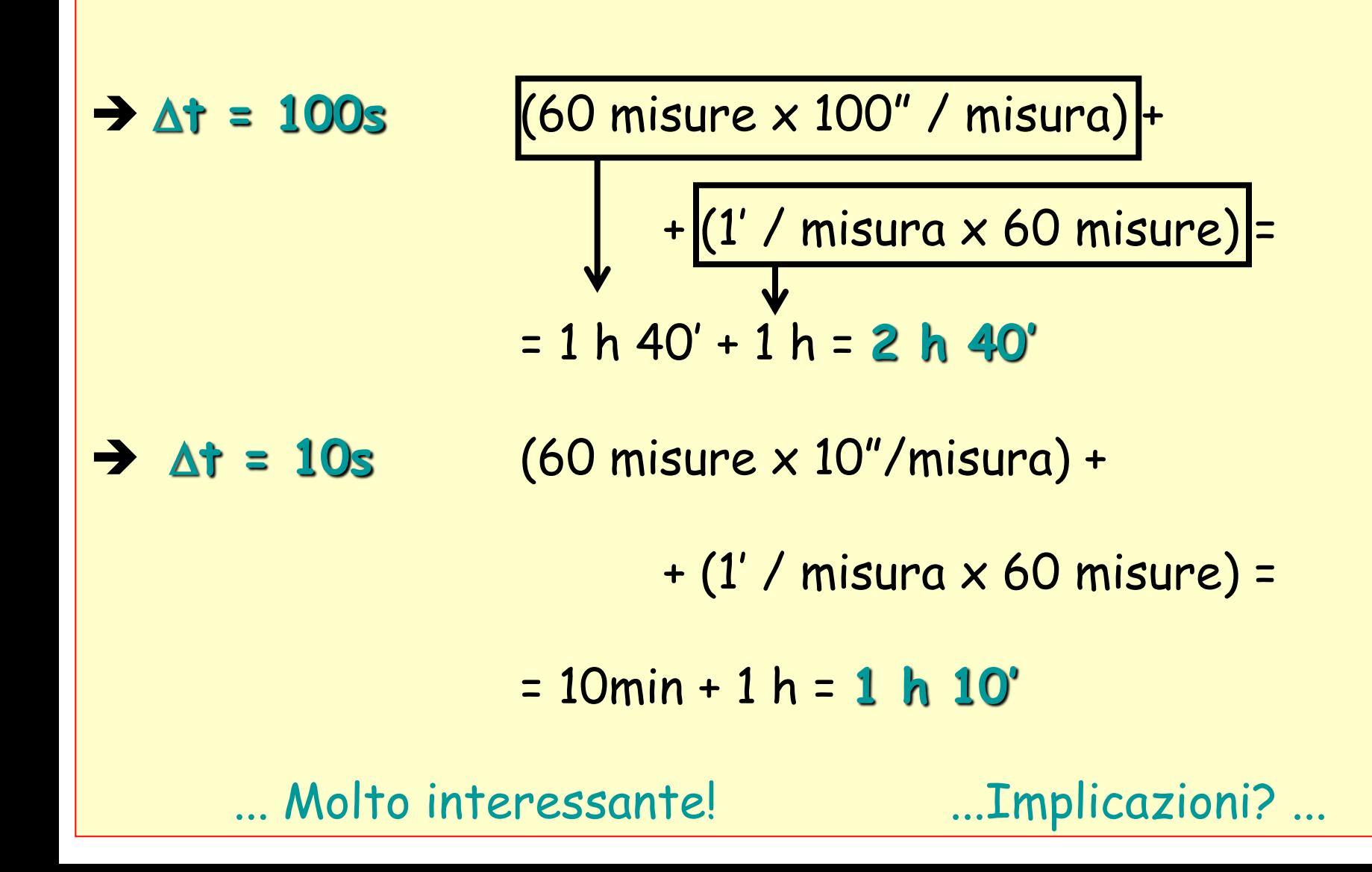

Effettuare quindi **misure di durata temporale** necessaria per avere un conteggio fissato (**COUNT MODE**), per esempio N = 1.

In questo caso si consiglia di raccogliere un campione significativo ( **100**) di queste misure.

## **PS**

Provare a fare l'**istogramma** dei valori ottenuti, sia usando una in carta millimetrata di tipo **doppio lineare**, sia usando una carta millimetrata di tipo **semi-logaritmico**.

Infine, **confrontare le misure di conteggio con ciò che predice la distribuzione di Poisson**. … a questo fine basterà calcolare il numero medio dei conteggi dalle misure.

$$
P(n) = \frac{(n)n exp(-n)}{n!}
$$
\n
$$
\lambda = \frac{n}{t}
$$
\n
$$
\frac{\lambda = \frac{n}{t} \times \frac{n}{t} = \frac{(λt)n exp(-λt)}{n!}
$$
\n
$$
\Rightarrow P(n) = \frac{(λt)n exp(-λt)}{n!}
$$
\n
$$
....P(0) = exp(-λt)
$$
\n
$$
P(1) = \lambda t exp(-λt)
$$
\n
$$
P(2) = Probabilita' di NON average un "decadimento" in t "decadimento" in t "decadimento" in t "decadimento" in t "decadimento" in t "decadimento" in t "decadimento" in t "decadimento" in t "decadimento" in t "decadimento" in t
$$

# *Pallinometro*

Si tratta di un **esperimento "virtuale"** basato su di una simulazione al calcolatore, o meglio non si simula alcuna realta', ma si ottiene semplicemente una **migliore realizzazione pratica del modello di cammino casuale ideale**.

Il pallinometro o meglio **quinconce di Galton** (quinconce sta per "disporre degli oggetti a righe sfalsate")

... e' **costituito da N** file di chiodi disposte in modo tale che la k-esima fila sia costituita da **k** chiodi spostati di mezzo passo rispetto ai k-1 chiodi della fila immediatamente superiore.

Se lanciamo una **pallina** con diametro **d**:

## **((1/2) passo) < d < (1 passo)**

dalla sommita' del pallinometro, alla fine degli urti con le file di chiodi, questa andra' a disporsi tra le **N+1** posizioni raggiungibili.

Lanciando un **campione** di **M** palline, otterrremo cosi' la **distribuzione delle M palline**.

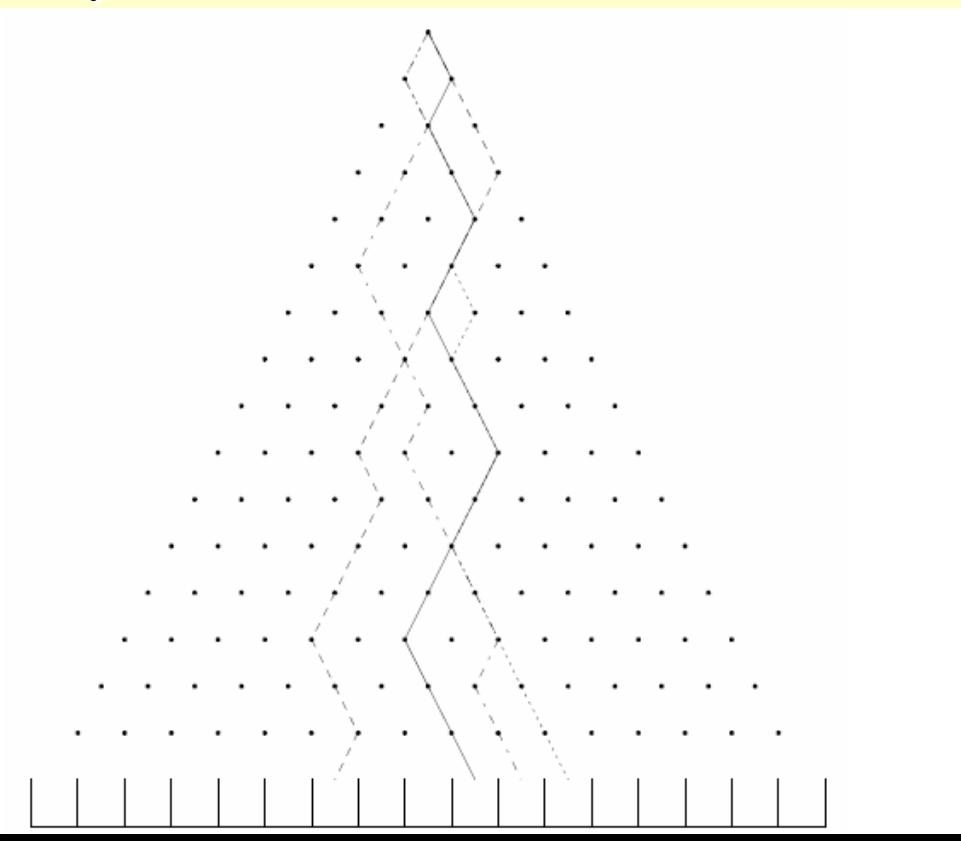

#### **Sequenza di operazioni***.*

Prendere i dati con il pallinometro (impostando p = 0.5) per diversi valori del numero delle file di chiodi (per esempio **N** = 4, 10, 30) e, in ciascun caso, per diversi valori del numero di palline (per esempio **M** = 10, 1000, 100000).

#### **Aspettative teoriche**

Ricavabili dalla **distribuzione binomiale**.

Per ciascuno dei valori di **N** scelti, disegnare la distribuzione binomiale attesa.

Sovrapporre a ciascuna distribuzione teorica le tre distribuzioni delle frequenze sperimentali ottenute per i diversi valori di **M** scelti.

Test di compatibilita' del  $\chi^2$ .